# **OnVScroll**

Fires when the user scrolls the panel vertically.

### **Parameters**

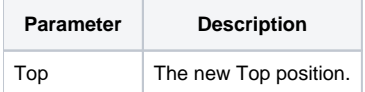

#### Remarks

The OnVScroll event fires when the user causes the panel to scroll vertically by either manipulating the scroll bar directly or by tabbing to a control that causes the panel to auto scroll.

The [Top](https://wiki.srpcs.com/display/PanelControl/Top) parameter is provided for convenience and contains the new vertical scroll value. It is equivalent to the Top property.

## Example

```
Transfer Param1 to Top 
// Synchronize scrolling with another panel 
Set_Property(@Window:".OLE_PANEL_OTHER", "OLE.Top", Top)
```
#### See Also

**[OnHScroll](https://wiki.srpcs.com/display/PanelControl/OnHScroll)**